, tushu007.com

## <<电脑办公自动化实用教程>>

 $<<$   $>>$ 

- 13 ISBN 9787302188698
- 10 ISBN 7302188696

出版时间:2009-1

页数:300

PDF

更多资源请访问:http://www.tushu007.com

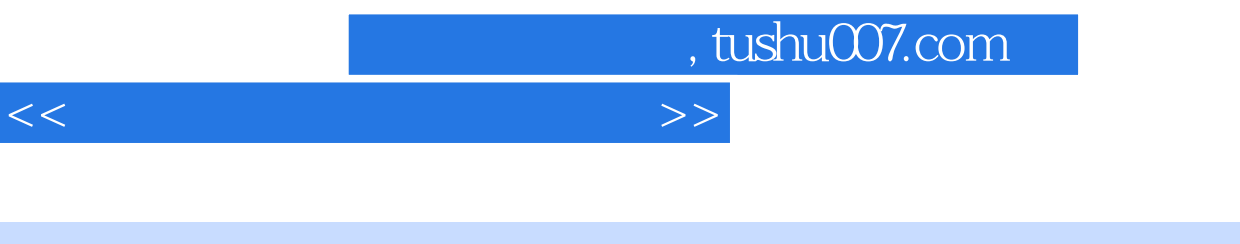

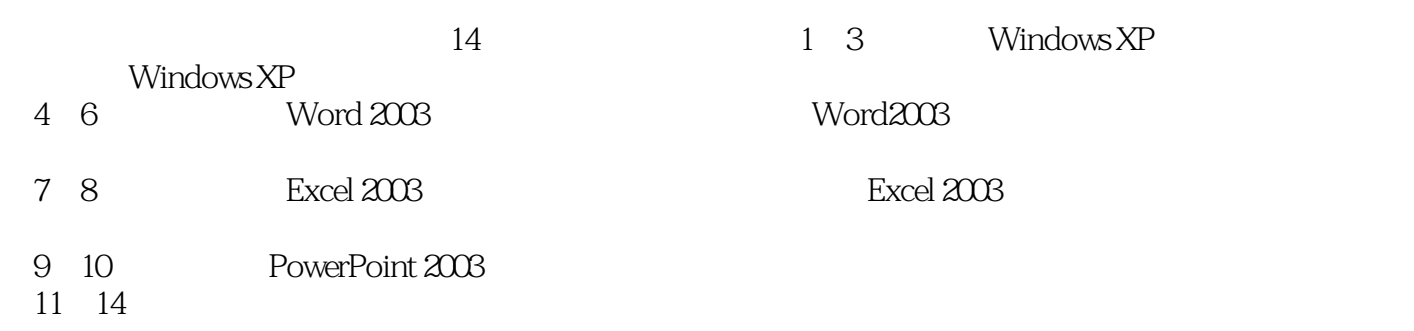

huchenhao@263.net

2008 10

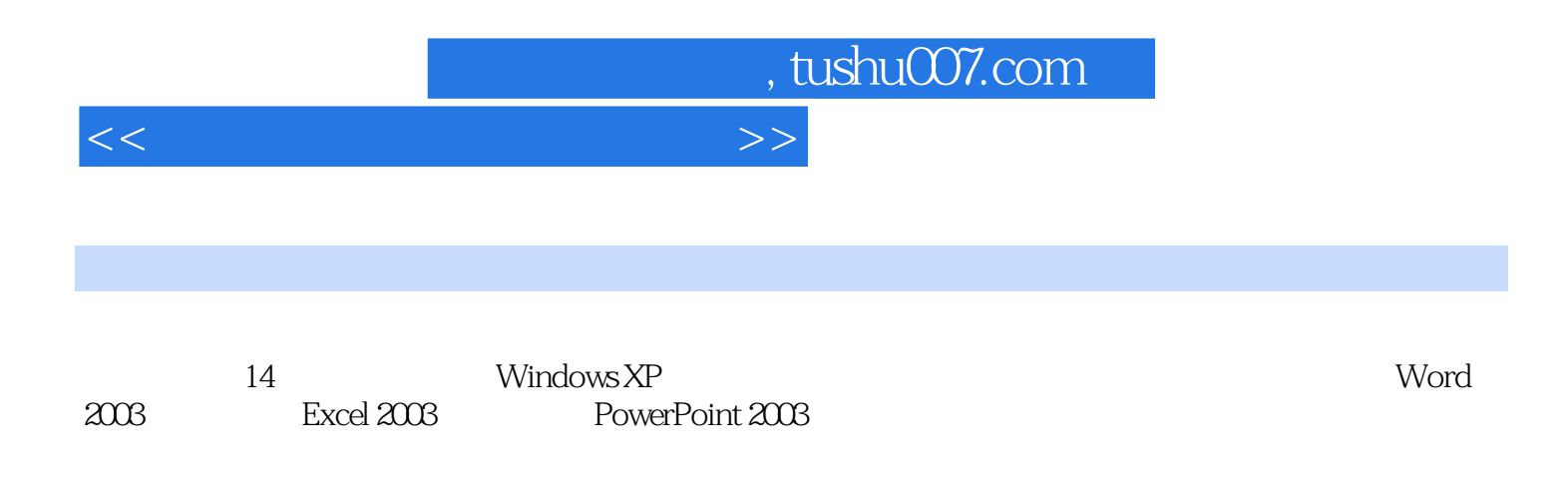

http://www.tupwk.com.cn/edu

## , tushu007.com

## $<<$

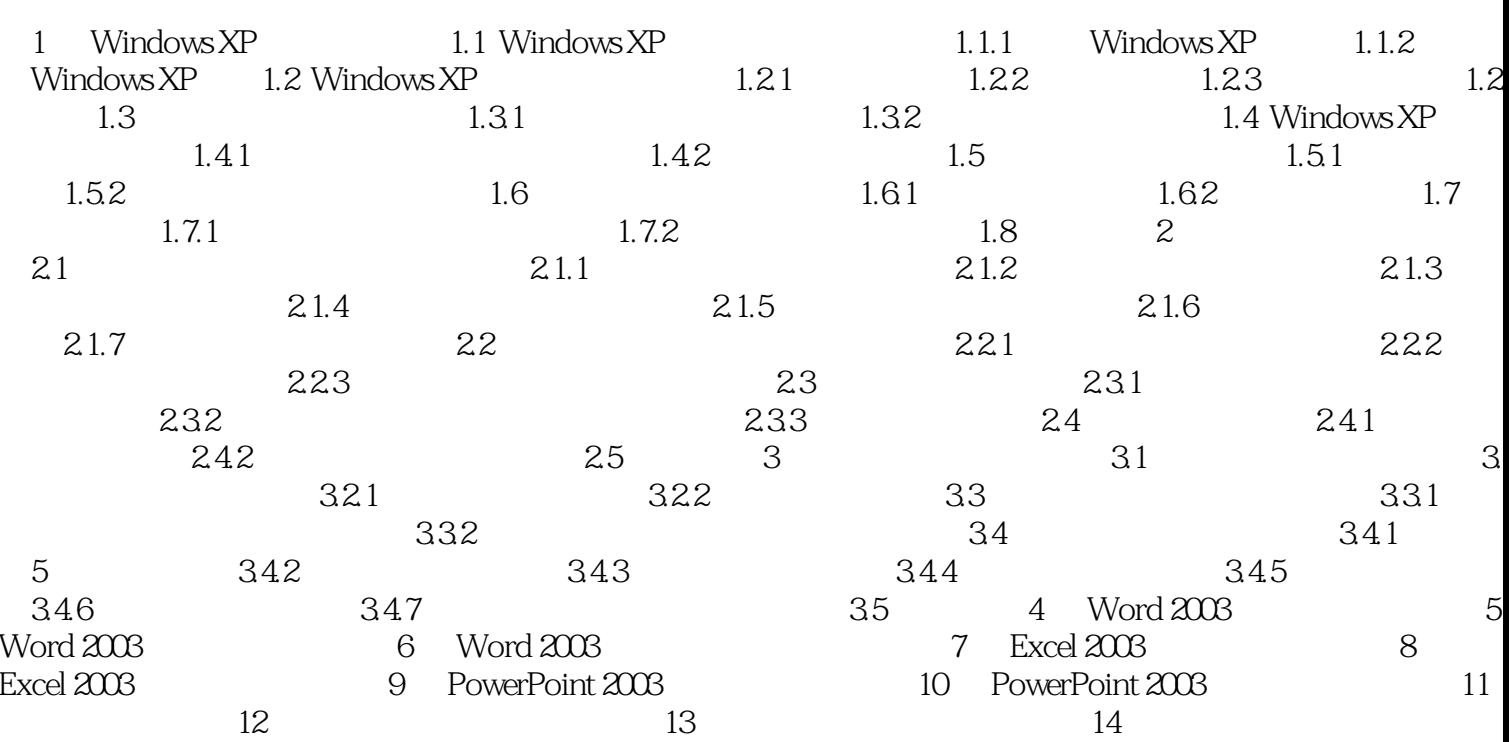

 $>$ 

, tushu007.com

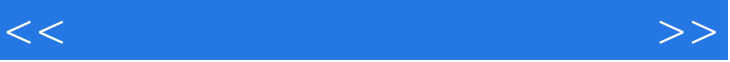

WindowsXP<br>Windows XP  $W$ indows  $XP$ 

> Windows XP Windows XPWindows XP<br>1.1 Windows XP<br>Windows XP<br>Windows XP 1.1 Windows XP

Windows XP

Windows XP

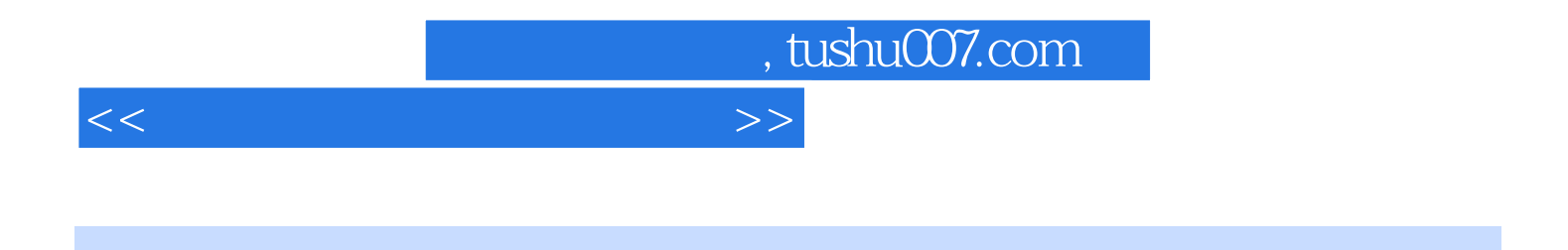

 $\overline{4}$  $PPT$ 

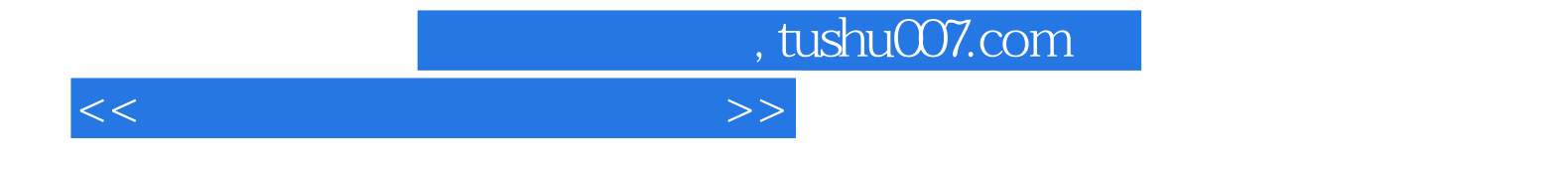

本站所提供下载的PDF图书仅提供预览和简介,请支持正版图书。

更多资源请访问:http://www.tushu007.com